# **YouTube Playlist Converter Crack With Serial Key Free Download For Windows**

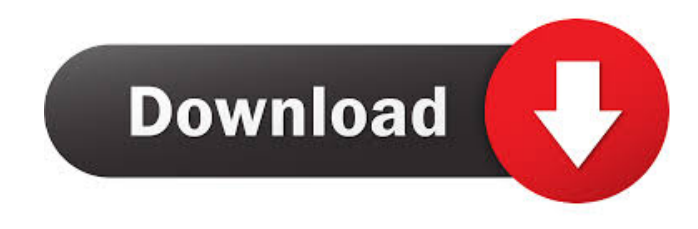

## **YouTube Playlist Converter [Latest 2022]**

By Dr.Seuss LEGO MOVE is the game that lets you combine your LEGO bricks to get to the goal. Use your skills to collect the most and discover exciting challenges. This game includes the different types of LEGO bricks and over 1,500 levels. This LEGO game is designed to be played with LEGO bricks. How to Play Start playing the game using the mouse. Use the keyboard to control and explore the levels and display. You can also play the game using touch on tablets. LEGO MOVE is free to play, but some additional items can be purchased within the game. The game offers microtransactions. LEGO MOVE Free Level List Find out when you can play the new levels in this game. LEGO MOVE's gameplay uses the Unity gaming engine. The game is made up of over 1,500 levels. As you pass through each level, you will build your own path to the goal. You can try new challenges. How to Play Start the game using the mouse. Use the keyboard to control and explore the levels and display. You can also play the game using touch on tablets. The game includes different types of LEGO bricks, over 500 of which are hidden in the game. Find them all to unlock special abilities. You can also change the camera, use a gravity system or launch yourself and others using the air to get to the goal. Follow the instructions on the level to build your own path. You can select items to move. Use blocks to place the bricks. Select where you want the bricks to be placed. LEGO MOVE Level Video Play the video of the new levels. LEGO MOVE Gameplay Play the video of the gameplay of LEGO MOVE. LEGO MOVE Free Level List Find out when you can play the new levels in this game. LEGO MOVE's gameplay uses the Unity gaming engine. The game is made up of over 1,500 levels. As you pass through each level, you will build your own path to the goal. You can try new challenges. How to Play Start the game using the mouse. Use the keyboard to control and explore the levels and display. You can also play the game using touch on tablets. The game includes

different types of LEGO bricks, over 500 of which are hidden in the game. Find them all to unlock special abilities. You can change the camera, use a gravity system or launch yourself and

#### **YouTube Playlist Converter Crack + Torrent (Activation Code) Free [Latest]**

KeyMacro is a keyboard macro recorder that works with any application, allowing users to record keyboard shortcuts to create custom tasks. KeyMacro allows you to easily record any number of keyboard shortcuts and assign them to any combination of hotkeys. When used properly, key macros can add functionality to any applications that don't already include such capabilities. With key macros, you can record a single or multiple keyboard shortcuts, a single shortcut key, or a simple phrase to generate a defined task. If you press the recorded key macros, they will be triggered at the specified time. Features: - Record key macros from any application - Record keyboard shortcuts to build a task in a single keystroke - Automatically record hotkeys from any application - Auto Record keyboard shortcuts for any application - Automatically trigger macros at specified time - Automatically add shortcuts to your application - Add hotkeys to your application using key macros - Can share recorded keyboard shortcuts with others - Record short phrases for easy key macro creation - Easy to use and includes a full tutorial - Supports all Windows versions from XP to Windows 10 - Supports all keyboards and mice - Quick recording - Supports file conversion - Supports advanced search functionality - Supports an easy to navigate user interface - Supports customizable status bar - Supports drag and drop functionality - Supports Undo/Redo functionality - Supports the ability to view keyboard shortcuts - Supports the ability to sort shortcuts - Supports the ability to view shortcuts as a tree - Supports the ability to copy shortcuts - Supports the ability to cut shortcuts - Supports the ability to paste shortcuts - Supports the ability to search shortcuts - Supports the ability to replace shortcuts - Supports the ability to edit shortcuts - Supports the ability to delete shortcuts - Supports the ability to disable shortcuts - Supports the ability to edit shortcuts directly - Supports the ability to view shortcut names - Supports the ability to disable shortcut names - Supports the ability to add new shortcuts - Supports the ability to add files - Supports the ability to add folders - Supports the ability to sort shortcuts - Supports the ability to export shortcut data to text format - Supports the ability to import shortcut data from text format - Supports the ability to export shortcut data to CSV format - Supports the ability to import shortcut data from CSV format - Supports the ability to export shortcut data to XLS format - Supports the ability to import shortcut data from XLS format - Supports the ability 77a5ca646e

### **YouTube Playlist Converter Crack+ Full Product Key [Updated-2022]**

YouTube Playlist Converter - YouTube converter YouTube Playlist Converter - YouTube converter ... JDownloader 2.0.6 released! The long awaited and highly demanded JDownloader 2.0.6 is here. Besides the usual bugfixes and performance enhancements, we've added a new automatic updater (which will download and install the latest version of JDownloader if it's not found on our servers), and a skinning utility to help you change JDownloader's design and color schemes. Here are the highlights: Version 2.0.6 - New automatic updater - Add a new skinning utility - Bug fixes Please note: If you're using the Windows installer, please download the correct version of JDownloader for your Windows version. Otherwise, please download JDownloader 2.0.6 from Download JDownloader 2.0.6 ... 4 Ways to Import iTunes Playlists to Spotify These are the best ways to import iTunes playlists to Spotify. 1. Connect iPhone to Mac and sync music If you want to transfer music from your iPhone to Mac, or from Mac to iPhone, you can do so by connecting your iPhone to the computer using the USB cable that came with the phone. Connect your iPhone to the computer and use iTunes to sync the music to the computer. 2. Connect iPhone to iPad and sync music If you have an iPad you can connect the iPad to the computer and sync music from the computer to the iPad. 3. Import playlists from iTunes to Spotify Go to and download the Spotify mobile app. You can add Spotify to your iPhone or iPad from your phone by following these steps: 1. Open the Spotify mobile app and tap the menu button (three dots in the upper right corner) 2. Tap "Add account" 3. Choose "Add Spotify account" 4. Enter your email address and password for your Spotify account 5. Tap "Next" to continue and you'll be redirected to the Spotify web player and the app will download. 6. When the app is ready, you can add music

#### **What's New In YouTube Playlist Converter?**

Download YouTube videos, including playlists. Keep the original video format, extract the audio from the video, merge the audio and video streams or extract the audio to create an audio collection. YouTube Playlist Converter Download YouTube playlists. Keep the original video or extract the audio to create a musical collection. YouTube Playlist Converter is a software tool that allows you to download YouTube playlists without creating an account on the video sharing website. This feature-rich, all-in-one video converter is easy to use and doesn't require special skill. Simply download the YouTube playlist, select the format in which you want to keep the playlist and copy the link to the clipboard, run the application and press the Download button. This software works on Windows, Mac, Android and iOS. Download YouTube Playlist Converter for Windows 8, 7, Vista, XP, Linux, Android, iOS and more. YouTube Playlist Converter Features: Supports download of YouTube playlists. Download clips without an account. Keep original file format. Download clips with only audio or only video. Download clips with a single or multiple files. Select the output format. Download playlists in reverse order. Extract the audio from the video. Merge the audio and video streams. Extract the audio to create an audio collection. Looking for a software solution to download youtube videos with the entire playlist? Download Youtube Playlist Converter is the perfect tool for your needs. The most interesting option is the ability to download a single YouTube video, the others are included to ease your work. Download Youtube Playlist Converter from Softonic: Download Youtube Playlist Converter for free with direct link Youtube Playlist Converter Description: Download YouTube videos, including playlists. Keep the original video format, extract the audio from the video, merge the audio and video streams or extract the audio to create an audio collection. Download Youtube Playlist Converter from Google Play Download Youtube Playlist Converter for free Download YouTube Playlist Converter is a simple-to-use software application that can download entire video playlists from YouTube, keep the original, unmodified format, convert clips to other types of videos, or extract the

audio stream to create a musical collection. Download YouTube clips, including playlists When it comes to the audio and video formats, the utility is capable of turning downloading content into AAC, MP3, M4A, WAV, AVI, FLV

## **System Requirements:**

To install this mod, you must have created an Empire and name it 'Rohan'. If you don't have a server that's been named 'Rohan', then your Empire name will be 'RohanWurm'. Installing... Right click to unzip the 'Rohan' folder Navigate to the 'Rohan' folder and double click 'install.exe' Click 'Yes' when prompted Be sure that 'Yes' is highlighted and then click 'Install' After completing the

[https://recreovirales.com/wp-content/uploads/2022/06/Sansa\\_Fuze\\_Icon\\_Pack.pdf](https://recreovirales.com/wp-content/uploads/2022/06/Sansa_Fuze_Icon_Pack.pdf) https://sawkasetworld.net/upload/files/2022/06/KUigSSmuOYftDgFfDr7G\_06\_988a7b0151938d84a21cc1bf0fd7ec [9c\\_file.pdf](https://sawkasetworld.net/upload/files/2022/06/KUigSSmuQYftDgFfDr7G_06_988a7b0151938d84a21cc1bf0fd7ec9c_file.pdf) <https://gabonbiota.org/portal/checklists/checklist.php?clid=3587> https://www.caelmjc.com/wp-content/uploads/2022/06/Fishers exact test on 22 matrix.pdf <http://villa-mette.com/?p=6858> <https://www.designonline-deco.com/wp-content/uploads/2022/06/idaell.pdf> [http://zyynor.com/upload/files/2022/06/N1lcy3cSLZJBTB3WvX7f\\_06\\_988a7b0151938d84a21cc1bf0fd7ec9c\\_file.p](http://zyynor.com/upload/files/2022/06/N1lcy3cSLZJBTB3WvX7f_06_988a7b0151938d84a21cc1bf0fd7ec9c_file.pdf) [df](http://zyynor.com/upload/files/2022/06/N1lcy3cSLZJBTB3WvX7f_06_988a7b0151938d84a21cc1bf0fd7ec9c_file.pdf) [https://vietnamnuoctoi.com/upload/files/2022/06/BYFRuAEf8SbvCdv9maYx\\_06\\_43d967b3adb56eb18304541e558](https://vietnamnuoctoi.com/upload/files/2022/06/BYFRuAEf8SbvCdv9maYx_06_43d967b3adb56eb18304541e5580c6e3_file.pdf) [0c6e3\\_file.pdf](https://vietnamnuoctoi.com/upload/files/2022/06/BYFRuAEf8SbvCdv9maYx_06_43d967b3adb56eb18304541e5580c6e3_file.pdf) [https://socialagora.xyz/upload/files/2022/06/ZpyvRX1wh9nojAP9gyXN\\_06\\_988a7b0151938d84a21cc1bf0fd7ec9c\\_](https://socialagora.xyz/upload/files/2022/06/ZpyvRX1wh9nojAP9gyXN_06_988a7b0151938d84a21cc1bf0fd7ec9c_file.pdf) [file.pdf](https://socialagora.xyz/upload/files/2022/06/ZpyvRX1wh9nojAP9gyXN_06_988a7b0151938d84a21cc1bf0fd7ec9c_file.pdf)

<https://www.vakantiehuiswinkel.nl/wp-content/uploads/eliber.pdf>